## "~24 DRE

Scaola. Domande dal 20

## Via al nuovo concorso per 103mila insegnanti

## **Eugenio Bruno**

ROMA

saw A due anni di distanza dall'ultimo concorsone per la scuola è già tempo di un nuova "selezione".

Sulla Gazzetta ufficiale di jeri è stato pubblicato il bando per assicurarsi una cattedra alle medie e alle superiori. Inpalio-ed è una novità assoluta - non c'è un contingente dipostipredeterminato, bensì la possibilità accedere alle nuove graduatorie regionali di merito da cui si attingerà in parte per le assunzioni dei prossimi anni. Stavolta potranno partecipare - ed è un'altra modifica di rilievo solo i prof già abilitati.

Una platea di 103mila precari storici, di cui 40mila al Mezzogiorno. A cui si aggiungeranno gli eventuali insegnanti già di ruolo che, per effetto di una recente sentenza della Consulta, avranno accesso alle prove. Purché ne facciano domanda.

I termini saranno uguali per tutti. Si partirà alle 9 del 20 febbraio e si arriverà alle 23.59 del 22 marzo. La domanda andrà presentata online attraverso il sistema Polis.

Potrà farlo chi ha ottenuto, entro il 31 maggio 2017, il titolo di abilitazione per insegnare alla secondaria di primo e secondo grado. Anche sul sostegno. Di fatto potrà accedere alle prove chi è già iscritto alle Graduatorie a esaurimento (Gae) o agli elenchi di istituto di seconda fascia. All'atto della domanda andranno indicate le classi di concorso alle quali si può accedere. Fermo restando il versamento di 5 euro come "tassa" di partecipazione.

Il concorrente dovrà poi indicare la regione di destinazione. Nel farlo converrà tenere presente la mappa dei

posti "introvabili" pubblicata sul Sole 24 Ore del 13 settembre che dimostrava come le maggiori disponibilità ci fossero in Lombardia, Piemonte e Veneto. E dunque quei 62mila aspiranti candidati (22mila al Centro e 40mila al Sud) su tormila complessivi dovranno mettere in conto di spostarsi se vogliono veder crescere le chance di insegnare stabilmente sin dal prossimo anno scolastico.

La procedura sarà ultrasemplificata. Addio quiz preselettivi e prove scritte. Ci sarà direttamente un orale, della durata massima di 45 minuti, che servirà ad accertare le competenze didattico-metodologiche (in pratica, i candidati dovranno tenere una "lezione simulata") e attribuirà fino a 40 punti. Gli altri 60 andranno ai titoli di servizio e professionali.

Tutto ciò andrà chiuso entro luglio se si vorranno utilizzare le nuove graduatorie già a partire da settembre 2018, fermo restando che il 50% dei posti continuerà a essere riservato alle Gae (dove ancora ci sono precari inseriti), sino al loro esaurimento, e che la legge assicura comunque lo scorrimento delle graduatorie del concorso del 2016, per i vincitori e gli idonei.

Quest'estate (da quanto si apprende) ci sarà poi una seconda selezione riservata ai precari, non abilitati, ma con alle spalle almeno tre anni in classe. Circa 6smila insegnanti sui 300milaiscritti nella terza fascia delle graduatorie di istituto. I vincitori accederanno al nuovo percorso Fit (formazione iniziale e tirocinio) che, per loro, durerà due anni, anziché tre.

Ciò significa che i neo-laureati dovranno attendere la

fine del 2018 per l'avvio ufficiale del Fit destinato a loro: potranno partecipare alla procedura, con le nuove regole, se avranno conseguito anche 24 crediti in pedagogia e didattica. Una volta superato, si accederà al Fit triennale, venendo già pagati a partire dal primo anno.

**CHENGELEONE RESORVATA** 

Data 17-02-2018 Pagina 18 1. Foglio

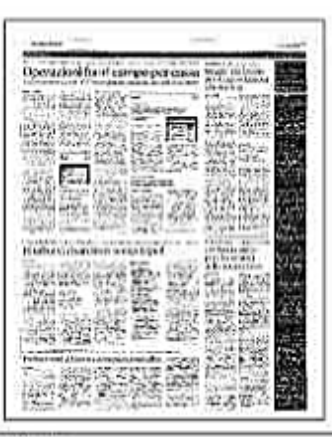

Ritaglio stampa ad uso esclusivo dol. destinatario, non riproducibile.